# Armazenamento de arquivos grandes em DVDs MAC5758 - Introdução ao Escalonamento e Aplicações Professor: Alfredo Goldman

Viviane Teles de Lucca Maranh˜ao

13 de dezembro de 2009

# Sumário

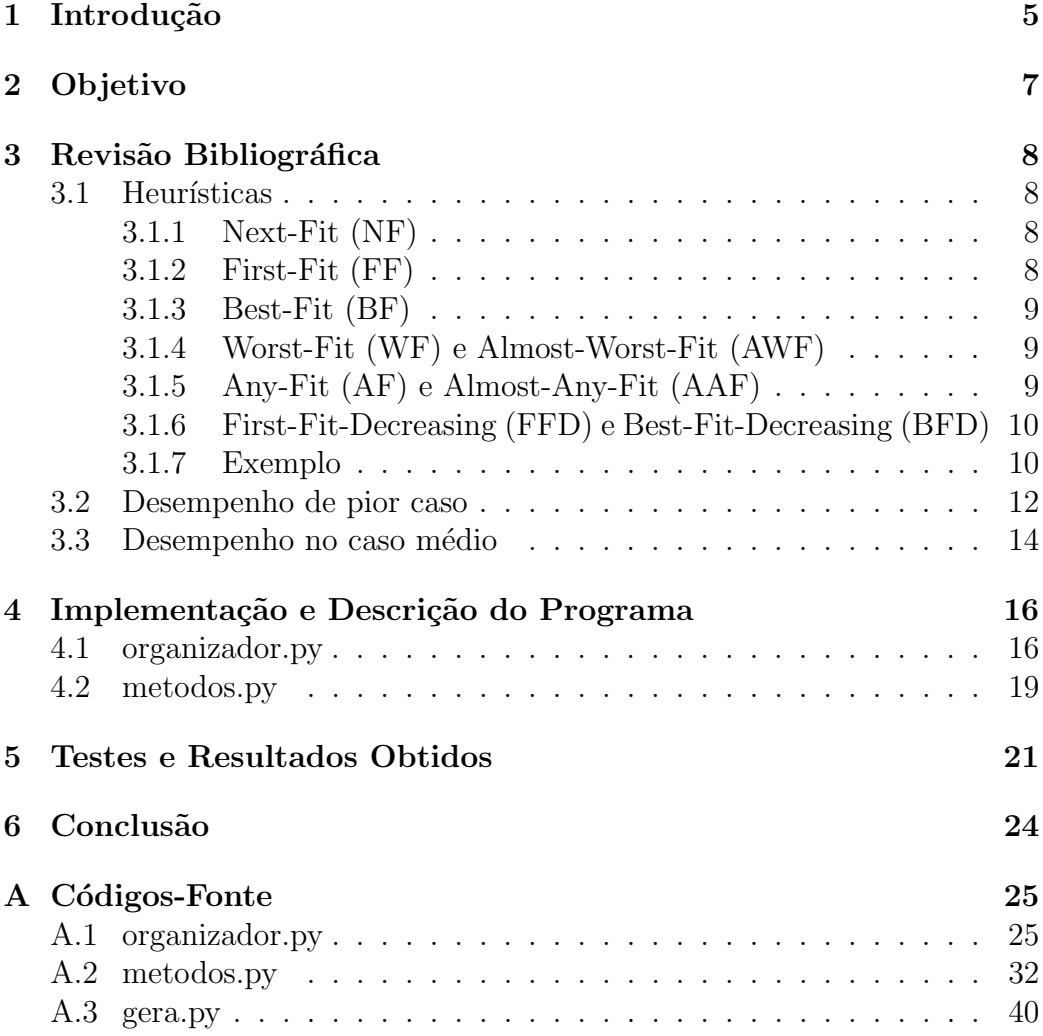

# Lista de Figuras

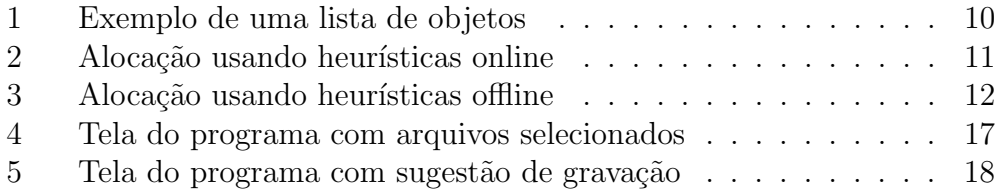

# Lista de Tabelas

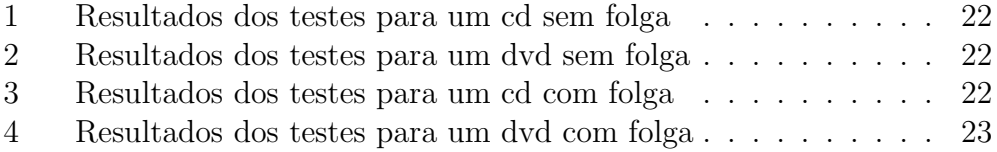

#### Resumo

Neste trabalho estudaremos o problema Bin-packing unidimensional que é um problema NP-difícil:

"Seja  $L = \langle a_1, a_2, ..., a_n \rangle$  uma lista com números no intervalo  $(0, 1]$ , e uma sequência de *bins* (recipentes) com capacidade unitária  $B_1, B_2, \dots$  Encontre uma atribuição dos números aos *bins* de modo que em nenhum bin a soma dos números atribuídos a ele seja maior que 1 e tal que o número de *bins* utilizados, isto é, com pelo menos um número atribuído a ele, é minimizado."

Vamos apresentar algumas heurísticas *online* para sua resolução como Best-Fit, Next-Fit, Worst-Fit... e heurísticas offline como Best-Fit Decreasing, e apresentaremos o desempenho de algumas dessas heurísticas no caso médio e no pior caso, fazendo uma breve revisão bibliogr´afica numa pequena parte da grande quantidade de material que já existe publicada sobre o assunto.

Após isso partiremos para o seguinte problema:

"Dados n arquivos de tamanhos  $t_1, t_2, \ldots, t_n$ , distribuí-los em x DVDs de tamanho  $C$  de modo que  $x$  seja o menor possível."

E este será solucionado utilizando as mesmas técnicas apresentadas para o Bin-packing. Implementaremos os métodos estudados em um programa feito em Python no qual o usuário entra com uma lista de arquivos, escolhe o método que deseja utilizar e o programa calcula quantos DVDs serão necessários para armazená-los e sugere uma maneira de gravá-los nesses DVDs.

Terminamos o trabalho analisando o desempenho do programa elaborado para alguns casos de teste (com solução ótima conhecida) e comparamos os resultados com o esperado pelo que foi estudado na revisão bibliográfica.

# 1 Introdução

A contínua melhora na qualidade e velocidade das conexões à internet torna cada vez mais ampla quantidade de dados trocada através de programas de compartilhamento ou outros meios, inclusive em alguns momentos gerando um problema de armazenamento para tal informação.

Ao contrário dos discos rígidos que são alterados com bastante frequência, em CDs ou DVDs é costume alterar pouco as informações neles gravadas, ressaltando que alguns tipos só permitem gravar uma única vez de modo que é conveniente gravar utilizando de maneira ótima a mídia disponivel, minimizando o número de CDs ou DVDs necessários.

Neste trabalho nos preocuparemos com a utilização de DVDs, sendo que o problema pode ser facilmente adaptado para gravação de arquivos em CDs, ou at´e mesmo em uma escala menor como em disquetes. Podemos ent˜ao formular o problema como:

"Dados n arquivos de tamanhos  $t_1, t_2, \ldots, t_n$ , distribuí-los em x DVDs de tamanho  $C$  de modo que  $x$  seja o menor possivel"

Para evitar complicações desnecessárias, vamos supor  $t_i \leq t_x, i = 1, 2...n$ Outros problemas semelhantes ao anterior são citados por [1] como:

- $\bullet$  Um carpinteiro que pretende construir uma estrutura complexa mas só dispõe de toras de madeira de tamanho fixo e quer comprar o menor n´umero de toras para construir uma certa estrutura e cortar todos os tamanhos de madeira necessários para ela;
- Uma indústria de aço que produz barras de aço de diferentes tamanhos para reforçar o concreto;
- Uma emissora de televisão que deseja colocar nos intervalos comerciais o máximo de propagandas possível.

Todos os problemas acima são problemas de empacotamento e, dadas pequenas modificações necessárias, podem ser reduzidos ao problema bin packing, ou problema do empacotamento unidimensional, que é definido da seguinte forma:

"Seja  $L = \langle a_1, a_2, ..., a_n \rangle$  uma lista com números no intervalo  $(0, 1]$ , e uma sequência de *bins* (recipentes) com capacidade unitária  $B_1, B_2, ...$  Encontre uma atribuição dos números aos *bins* de modo que em nenhum *bin* a soma dos números atribuídos a ele seja maior que 1, e tal que o número de bins utilizados, isto é, com pelo menos um número atribuído a ele, é minimizado."

 $E$  este é um problema NP-difícil, o que significa que é improvável que exista um algoritmo exato que possa resolver toda e qualquer instância em tempo polinomial ou pseudopolinomial.

# 2 Objetivo

O objetivo deste trabalho é fazer um programa em Python que proponha uma maneira eficiente de gravar arquivos passados pelo usuário no menor número possível de DVDs com uma capacidade dada.

Para tanto, a princípio estudaremos o problema do "bin packing" e algumas das possíveis técnicas para sua resolução e em seguida aplicaremos o conteúdo estudado na elaboração do programa.

# 3 Revisão Bibliográfica

### 3.1 Heurísticas

Consideramos duas classes de algoritmos para problemas de empacotamento em geral, a classe online e a classe offline. Os algoritmos chamados offline s˜ao aqueles em que todos os dados da instˆancia s˜ao conhecidos pelo algoritmo de antem˜ao enquanto na classe de algoritmos chamados online os dados não são conhecidos *online*. Existe uma grande variedade de heurísticas para a resolução do *bin-packing* e não vamos cobrir todas elas neste trabalho, mais informações podem ser encontradas em  $[3]$  e  $[1]$ .

Consideraremos ainda que os recipientes  $B_1, B_2,...B_k$  são criados sequencialmente, que  $s(a_i)$  é o tamanho do item  $a_i$ , e finalmente que  $\ni ivel(B)$  é a soma dos tamanhos de todos os itens em B. Com isto posto, podemos partir para as heurísticas de resolução do problema. Optamos por preservar os nomes das heurísticas em inglês por ser a maneira que elas são frequentemente encontradas.

#### 3.1.1 Next-Fit (NF)

O NF é possívelmente a mais simples das heurísticas do  $\text{bin-packing}$  unidimensional, na qual somente o último recipiente utilizado  $(B_j)$ , onde j é o maior índice tal que  $B_j$  não é vazio) fica ativo, estado que denominaremos por "aberto". Um item  $a_i$  pode ser alocado em  $B_j$  se satisfizer a seguinte condição:

$$
s(a_i) \le 1 - nivel(B_j)
$$

Caso  $a_i$  possa ser alocado em  $B_j$ ,  $B_j$  permanece aberto. Caso contrário,  $B_j$ é fechado e  $a_i$  é adicionado em um novo recipiente,  $B_{j+1}$  que agora é o novo recipiente aberto.

Notemos que nesta heurística apenas um recipente fica aberto durante o processo de alocação dos items e que esta é uma heurística *online*.

#### 3.1.2 First-Fit (FF)

Nesta heurística verificamos a condição

$$
s(a_i) \le 1 - nivel(B_j)
$$

para todos os recipientes  $B_j$ , parando assim que a condição for satisfeita (e alocando  $a_i$  neste recipiente), ou abrindo um novo recipiente no qual  $a_i$  será alocado caso a condição não se verifique para nenhum dos  $B_j$  abertos até o momento.

O FF é uma heurística *online* similar à anterior, com a diferença que varre os recipientes parcialmente cheios, permitindo que existam dois ou mais recipientes abertos simultaneamente. Como a varredura é feita sempre em ordem crescente nos recipientes abertos, o FF tende a concentrar os itens nos primeiros recipientes, ([4])

#### 3.1.3 Best-Fit (BF)

No BF a cada alocação todos os recipientes são avaliados e o que apresentar a menor sobra de espaço após a alocação é selecionado, sendo que o desempate é feito a favor do menor índice. Notamos que isso é equivalente a escolher o recipiente com o maior nivel. Assim como nos casos anteriores, um novo recipiente é aberto quando não é possível alocar  $a_i$  em nenhum dos recipientes anteriores e esta também é uma heurística online.

#### 3.1.4 Worst-Fit (WF) e Almost-Worst-Fit (AWF)

O WF aplica o teste inverso ao BF, de modo que o recipiente selecionado  $\acute{e}$  o que resta o maior espaço após a alocação, ou seja, o recipiente de menor nivel, e o desempate também é feito a favor do recipiente de menor índice. O AWF, uma pequena modificação do primeiro, aloca  $a_i$  no recipiente que após a alocação deste apresente a segunda maior sobra de espaço (desempatando como no primeiro), a menos que haja só um recipiente no qual seja possível alocar  $a_i$ , e naturalmente, abrindo um recipiente novo caso não seja possível alocar  $a_i$  em nenhum dos recipientes abertos.

#### 3.1.5 Any-Fit (AF) e Almost-Any-Fit (AAF)

Estas duas classificações concluem nossa exposição de heurísticas *online*. Um algoritmo para o bin-packing  $\acute{e}$  um algoritmo Any-Fit caso um recipiente novo seja aberto somente na condição de não ser possível alocar o item atual em nenhum dos recipientes abertos parcialmente cheios no momento. Um algoritmo  $Almost-Any-Fit$  só coloca um item no recipiente com o menor nivel caso existam dois recipientes com o mesmo nivel ou caso este seja o ´unico recipiente no qual ´e poss´ıvel alocar tal item. Essas classifica¸c˜oes s˜ao ´uteis na hora de analizar o desempenho de tais algoritmos.

#### 3.1.6 First-Fit-Decreasing (FFD) e Best-Fit-Decreasing (BFD)

Estas duas heurísticas consistem em ordenar o vetor com os itens em ordem n˜ao crescente de tamanho antes de aplicar o FF ou o BF, respectivamente. Por causa do conhecimento prévio sobre toda a instância, esses algoritmos são *offline*, e justamente pela possibilidade de ordenação prévia garantem melhor desempenho que seus respectivos algoritmos online.

#### 3.1.7 Exemplo

Vamos considerar a seguinte lista de objetos  $L = (a_1, a_2, a_3, a_4, a_5, a_6, a_7, a_8)$ com seus tamanhos  $S(L) = (\frac{1}{2}, \frac{3}{4})$  $\frac{3}{4}$ ,  $\frac{3}{8}$  $\frac{3}{8}, \frac{2}{5}$  $\frac{2}{5}, \frac{2}{3}$  $\frac{2}{3}, \frac{1}{8}$  $\frac{1}{8}, \frac{3}{5}$  $\frac{3}{5}, \frac{1}{4}$  $\frac{1}{4}$ ) mostrada na figura 1.

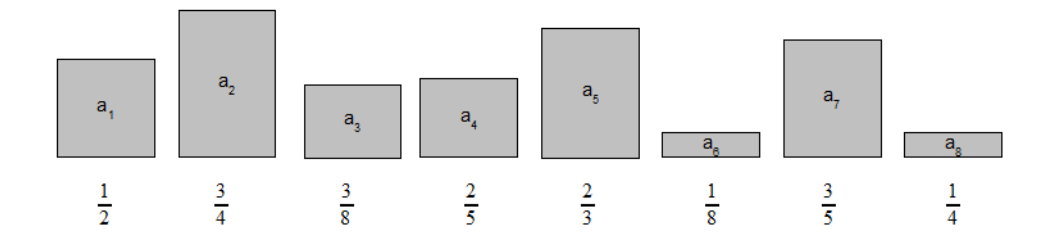

Figura 1: Exemplo de uma lista de objetos

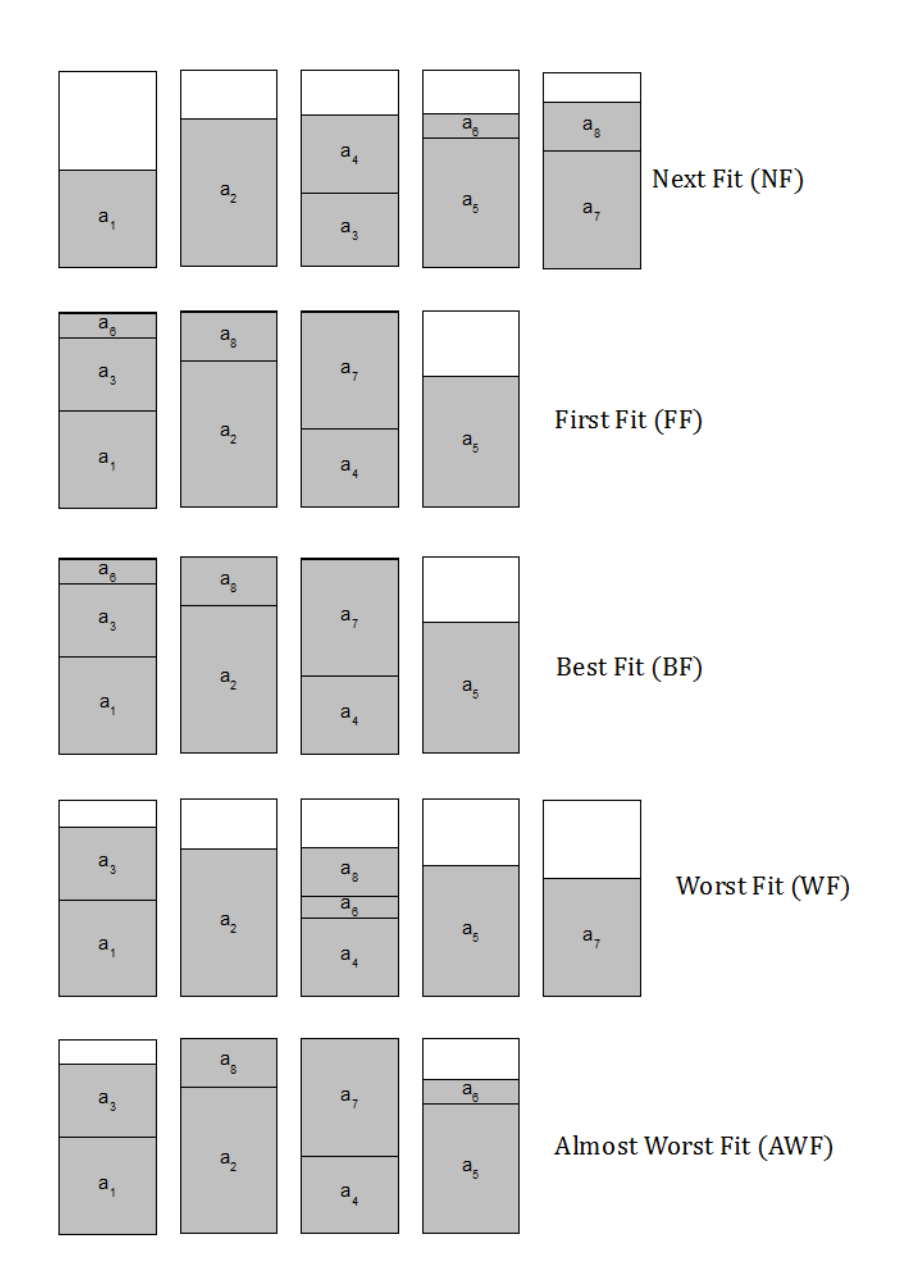

Figura 2: Alocação usando heurísticas online

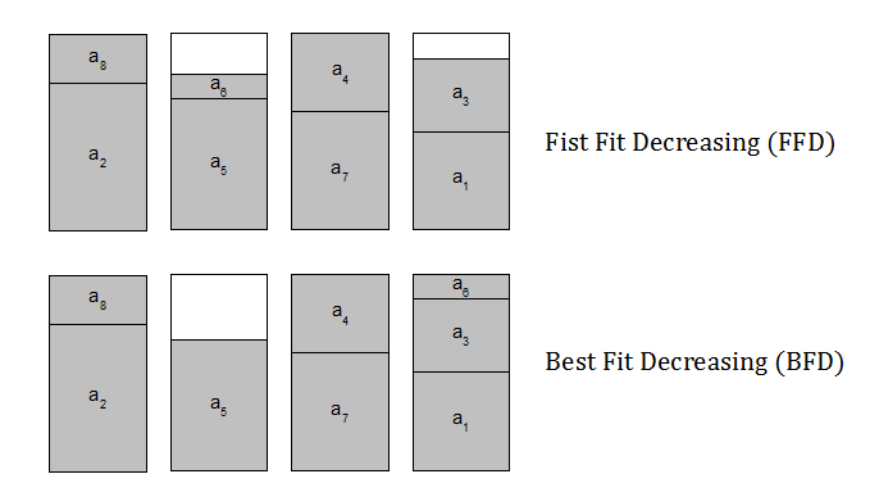

Figura 3: Alocação usando heurísticas offline

Aplicando cada uma das heurísticas apresentadas chegamos ao resultado final que pode ser visto nas figuras  $2e$  3. Vemos que o número de recipientes utilizados por cada uma das heurísticas e a maneira na qual os itens são armazenados não é necessariamente igual, desta forma, um breve estudo sobre o desempenho de cada uma delas pode nos ajudar a escolher uma heurística adequada para determinada situação.

### 3.2 Desempenho de pior caso

Vamos utilizar a seguinte notação: Dado um algoritmo  $A$  e uma lista de objetos L para um problema de minimização, denotamos por  $A(L)$  o valor da solução devolvida pelo algoritmo  $A$  aplicado à instância  $L$  e denotamos por  $OPT(L)$  o correspondente valor para uma solução ótima de L. Definimos  $R_A(L)$  por  $\frac{A(L)}{OPT(L)}$  e definimos a razão absoluta de performace de pior caso  $R_{\cal A}$ do algoritimo  ${\cal A}$ por:

$$
R_A \equiv \inf\{r \ge 1 : R_A(L) \le r \,\,\forall \,\, L\}
$$

Podemos também considerar aproximações assintóticas que são comumente utilizadas. Neste caso definimos para um algoritmo A sua razão assintótica de pior caso  $R_A^{\infty}$  por:

 $R_A^{\infty} \equiv \inf \{ r \ge 1 : \text{ para algun } N > 0, R_A(L) \le r \; \forall \; L \; \text{com } OPT(L) \ge N \}$ 

Adicionalmente, se para as instâncias nas quais todos dos itens tem tamanho no máximo  $\alpha$  definimos analogamente as razões de tamanho limitado de performace:  $R_A(\alpha)$  e  $R_A^{\infty}(\alpha)$ . Os resultados apresentandos a seguir s˜ao encontrados em maiores detalhes em [1] e [3].

#### Next-Fit

O NF pode ser implementado em tempo linear, tem $R_{NF}^{\infty}=2$ e  $R_{NF}^{\infty}(\alpha) = \frac{1}{1-\alpha}, \alpha < \frac{1}{2}$ 

#### First-Fit

O FF tem um consumo de tempo  $O(n \log n)$ , com n o tamanho da instância, tem  $R_{FF}^{\infty} \cong 1.69103$  e para  $\frac{1}{m+1} < \alpha \leq \frac{1}{m}$  $\frac{1}{m}$  ,  $R_{FF}^{\infty}(\alpha) = 1.7$  se  $m = 1$  e  $R_{FF}^{\infty}(\alpha) = 1 + \frac{1}{m}$ , se  $m \ge 2$ 

#### Best-Fit

O BF, assim com o FF tem um consumo de tempo  $O(nlogn)$  e tem  $R_{BF}^{\infty}(\alpha) = R_{FF}^{\infty}(\alpha)$ 

#### Worst-Fit

Para o WF temos  $R_{WF}^{\infty}(\alpha) = R_{NF}^{\infty}(\alpha)$ ,  $0 < \alpha \le 1$ 

#### Almost-Wost-Fit

Nesta modificação do WF vale  $R^{\infty}_{AWF}(\alpha) = R^{\infty}_{FF}(\alpha), 0 < \alpha \leq 1$ 

#### Any-Fit e Almost-Any-Fit

Mais genericamente temos os seguintes resultados para todo  $\alpha, 0 < \alpha \leq 1$ 

- Se A é um algoritmo AF, então  $R_{FF}^{\infty}(\alpha) \leq R_A^{\infty}(\alpha) \leq R_{NF}^{\infty}(\alpha)$ ,
- Se A é um algoritmo AAF, então  $R_A^{\infty}(\alpha) = R_{FF}^{\infty}(\alpha)$ ,

#### First-Fit-Decreasing e Best-Fit-Decreasing

Temos  $R_{FFD}^{\infty} = R_{BFD}^{\infty} = \frac{11}{9} = 1.222...$  e ambos consomem tempo  $O(nlogn)$ .

Temos ainda que, de uma maneira mais geral, para um algoritmo A que ordene os itens em ordem n˜ao crescente e depois aplique uma regra Any-Fit vale:

• 
$$
\frac{11}{9} \leq R_A^{\infty} \leq \frac{5}{4}
$$
 e  
\n•  $\frac{1}{m+2} - \frac{2}{m(m+1)(m+2)} \leq R_A^{\infty}(\alpha) \leq \frac{1}{m+2}$ , com  $m = \lceil \frac{1}{\alpha} \rceil$ 

### 3.3 Desempenho no caso médio

Algumas vezes podemos estar interessados no desempenho no caso médio, um caso que possivelmente ocorrerá na maior parte das vezes ao invés de ter um limite superior para o tempo de execução que pode acaber sendo muito pessimista em certos casos.

Vamos utilizar a seguinte notação: Dada uma lista com n elementos  $L_n$ que seguem uma dada distrbuição  $F$  com média  $\mu$  e variância  $\sigma^2$ , e um algoritmo  $A$  de resolução do  $\text{bin-packing}$  definimos

$$
\bar{R}_A^n(F) \equiv E[R_A(L_n)] = E\left[\frac{A(L_n)}{OPT(L_n)}\right]
$$

Seja ainda  $s(L_n)$  a somatória de todos os tamanhos dos itens de  $L_n$  e  $W_A(L_n) \equiv A(L_n) - s(L_n)$  que é o total de espaço desperdiçado nos recipientes  $atrawés do empacotamento por A. Definimos o espaço desperdiçado esperado$ por

$$
W_A^n(L_n) \equiv E[A(L_n) - s(L_n)]
$$

Definimos finalmente

$$
\bar{R_A^{\infty}}(F) \equiv \lim_{n \to \infty} \bar{R_A^n}(F)
$$

que é a razão assintótica esperada para  $A$  sob  $F$ .

Além disso, vamos trabalhar com a seguinte notação assintótica:

- Dizemos que  $f(n) = O(g(n))$  se  $\exists c > 0$  e  $n_0$  tal que  $f(n) \leq c \cdot g(n)$ para todo  $n > n_0$
- $f(n) = \Omega(g(n))$  se  $\exists c > 0$  e  $n_0$  tal que  $f(n) \ge c \cdot g(n)$  para todo  $n > n_0$
- $f(n) = \Theta(q(n))$  se  $f(n) = O(q(n))$  e  $f(n) = \Omega(q(n))$

A seguir, alguns resultados de [3] e [6], assumindo  $F$  a distribuição uniforme  $U(0, 1)$ .

Next-Fit  $\bar{R}_{NF}^{\infty}(U[0,1]) = \frac{4}{3} e \bar{W}_{NF}^{n} \le \frac{n}{32}$ 32

First-Fit  $\bar{R}_{FF}^{\infty}(U[0,1]) = 1 \text{ e } \bar{W}_{FF}^{n} \leq \Theta(n^{\frac{2}{3}})$ 

Best-Fit **ESU-FIL**<br>  $\bar{R}_{FF}^{\infty}(U[0,1]) = 1 \text{ e } \bar{W}_{FF}^{n} \leq \Theta(\sqrt{n} \log^{\frac{3}{4}} n)$ 

### Worst-Fit

**WOTSL-FIL**<br> $\bar{R}_{WF}^n \leq \Omega(\sqrt{nlogn})$ . Este resultado vale para todo algoritmo aberto (que não sabe o valor de  $n$  de antemão) *online*.

First-Fit-Decreasing e Best-Fit-Decreasing Temos que para  $A \in \{FFD, BFD\}$   $\bar{W}_A^n = \Theta(\sqrt{n})$ 

## 4 Implementação e Descrição do Programa

A linguagem utilizada na elaboração do programa foi Python 2.6 com a biblioteca gráfica wxpython versão 2.8.10.1. A escolha da linguagem se deu por sua facilidade.

Separamos o programa em dois arquivos:

- organizador.py Interface gráfica para o usuário entrar com as informações: tamanho da mídia, lista de arquivos e método desejado para resolução, e que após rodar o método apresenta uma sugestão de gravação.
- metodos.py Contém a implementação das heurísticas de empacotamento citadas anteriormente neste trabalho.

### 4.1 organizador.py

A interface gráfica está toda dentro da classe Organizador. Comentários sobre a implementação dessa classe podem ser encontrados no código fonte em A.1, por isso nos concentraremos na lógica de funcionamento do programa.

Os campos que o usuário pode alterar são os seguintes:

- Radio box com os métodos Na qual o usuário escolhe o método que quer utilizar. Por padrão selecionamos o Next-Fit.
- $\bullet$  Caixa de texto com o tamanho da mídia Onde o usuário escreve o valor em megabytes. Valores inválidos contendo caracteres não numéricos (com a excessão de um único '.') são ignorados e neste caso o valor utilizado ´e a capacidade padr˜ao de um DVD (4.3 Gb)
- Lista com os arquivos Ao clicar em "Adicionar" é aberto um seletor de arquivos com o qual o usuário pode acrescentar arquivos na lista, inclusive selecionando mais de uma vez. Ao inserir duas vezes o mesmo arquivo consideramos que o usuário deseja gravá-lo duas vezes, por isso ele não é excluído da lista. Para remover um arquivo da lista basta o usuário clicar neste arquivo e em seguida em "Remover".

Cada arquivo inserido na lista é apresentado com seu nome e tamanho para o usuário, e tem esses valores respectivamente acrescentados às variáveis self.itens e self.tamanhos, sendo que este último será passado para o método escolhido pelo usuário. Optamos por trabalhar com os tamanhos dos arquivos em bytes para utilizarmos valores sempre inteiros evitando assim problemas com arredondamentos do float.

Quando o usuário clica em "Iniciar" verificamos o método escolhido pelo usuário e chamamos esta função com os parâmetros necessários. Todos os métodos devolvem uma lista de recipientes, e cada recipiente é uma lista com os tamanhos dos itens nele alocados. Com isto, buscamos na lista de itens (com os nomes dos arquivos) os itens correspondentes aos tamanhos e apresentamos no campo de texto com a sugestão de gravação a resposta obtida, separando por dvd e apresentando nos campos inferiores o tempo de execução do método e o número total de dvds.

As figuras 4 e 5 mostram screenshots do programa.

| Organizador de arquivos em DVDs<br>$ \blacksquare$ $\times$ |                                                 |                  |  |  |  |  |  |  |  |
|-------------------------------------------------------------|-------------------------------------------------|------------------|--|--|--|--|--|--|--|
| <b>Opcões</b>                                               | K<br><b>Arquivos</b>                            |                  |  |  |  |  |  |  |  |
| Método Utilizado:-                                          | <b>Nome</b>                                     | Tamanho (Mbytes) |  |  |  |  |  |  |  |
| O Next Fit (NF)                                             | Beastie Boys - Intergalactic.mpg                | 29.877           |  |  |  |  |  |  |  |
| <b>O</b> Best Fit (BF)                                      | Daft Punk - Around the World.mpg                | 33.885           |  |  |  |  |  |  |  |
| ○ First Fit (FF)                                            | Dee-Lite - Groove Is In The Heart (freakit).mpg | 57.308           |  |  |  |  |  |  |  |
| O Worst Fit (WF)                                            | Fatboy Slim - Praise You.mpg                    | 49.512           |  |  |  |  |  |  |  |
| Almost Worst Fit (AWF)                                      | Kraftwerk - Pocket Calculator.mpg               | 38.607           |  |  |  |  |  |  |  |
|                                                             | Presidents Of The USA - Peaches.mpg             | 42.303           |  |  |  |  |  |  |  |
| <b>Example 3 Best Fit Decreasing (BFD)</b>                  | Queen - I Want To Break Free.mpg                | 44.009           |  |  |  |  |  |  |  |
| <b>O</b> First Fit Decreasing (FFD)                         | Ramones - I Wanna Be Sedated.mpg                | 24.456           |  |  |  |  |  |  |  |
| Tamanho da Mídia (Mb):                                      | The Bravery - Honest Mistake.wmv                | 6.977            |  |  |  |  |  |  |  |
| 60                                                          | Thomas Dolby - She Blinded Me With Science.mpg  | 37.605           |  |  |  |  |  |  |  |
| $(1$ Kilobyte = 1024 Bytes)                                 | Weird Al Yankovic - Smells Like Nirvana.mpg     | 37.194           |  |  |  |  |  |  |  |
| <b>Iniciar</b>                                              | Adicionar                                       | Remover          |  |  |  |  |  |  |  |
| Resultado<br>Sugestão de Gravação                           |                                                 |                  |  |  |  |  |  |  |  |
| Tempo Gasto:                                                |                                                 | Nº de DVDs:      |  |  |  |  |  |  |  |

Figura 4: Tela do programa com arquivos selecionados

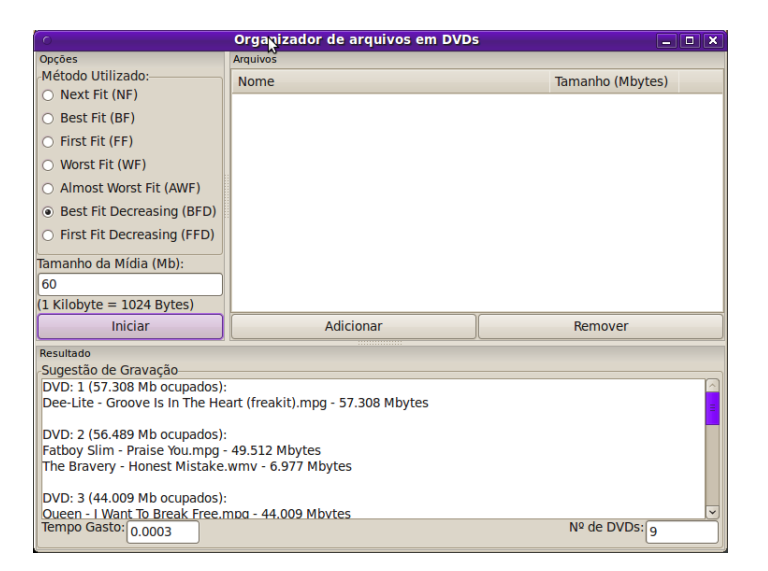

Figura 5: Tela do programa com sugestão de gravação

## 4.2 metodos.py

Todos os métodos recebem como entrada duas variáveis: uma lista com os tamanhos dos itens e a capacidade da m´ıdia (ambos em bytes).

Para que seja possível utilizar as heurísitcas em uma máquina que possua python, mas não possua a biblioteca wxpython instalada, também foi implementada uma chamada por linha de comando, na qual os parâmetros recebidos são:

- -l ou --lista: Nome do arquivo com a capacidade na primeira linha e a lista com os tamanhos dos itens separados por espaços.
- -n ou --nf: Faz o empacotamento utilizando next-fit.
- -b ou --bf: Faz o empacotamento utilizando best-fit.
- -f ou --ff: Faz o empacotamento utilizando first-fit.
- -w ou --wf: Faz o empacotamento utilizando worst-fit.
- -a ou --awf: Faz o empacotamento utilizando almost-worst-fit.
- -d ou --ffd: Faz o empacotamento utilizando first-fit-decreasing.
- -g ou --bfd: Faz o empacotamento utilizando best-fit-decreasing.
- -i ou --imprime: Imprime os elementos de cada dvd
- -j ou --imprime2: Imprime o nivel de cada dvds

Para imprimir a saída na tela temos a função imprime, que funciona de maneira semelhante à interface gráfica, mas que por não possuir os nomes dos arquivos imprime só os tamanhos na tela, e também permite ao usuário escolher ao quantidade de informação do dvd que deseja imprimir (tamanho utilizado, disposição os itens alocados).

Aproveitando a estrutura do python, cada heurística começa com uma lista contendo uma lista vazia (sem nenhum recipiente, sem nenhum item). Ao aplicar a regra de decisão de cada heurística, considerando o nível de um recipiente dado, decidimos se o item vai ser adicionado a um recipiente já existente, ou se abrirá um recipiente novo. Procedendo desta maneira para todos os tamanhos chegamos ao resultado final, que é uma lista onde cada posição é um recipiente e contém um lista com os tamanhos nele alocados, e devolvemos esta variável para o programa.

Os níveis dos recipientes abertos são armazenados em uma lista que é inicializada com zero na primeira posição, na qual cada posição corresponde ao nível do recipiente de mesmo índice, de modo que a cada passo, ao invés de fazer uma somatória (com excessão do next-fit que chama sempre o último recipiente), apenas atualizamos um valor, ganhando desempenho.

Nos métodos *offline* ordenamos os tamanhos em ordem não crescente usando a função *sort* do pyhton e depois chamamos a heurística do método online correspondente passando como argumento a lista ordenada. Para evitar problemas na recuperação dos nomes dos arquivos trabalhamos com uma cópia da lista original. Mais detalhes da implementação específios de cada heurística podem ser encontrados nos comentários do código-fonte em A.2

## 5 Testes e Resultados Obtidos

Para testar o programa fizemos um script em Python gera.py, apresentado em A.3, que recebe os seguintes parâmetros:

- -l ou --lista: Numero maximo de elementos um um recipiente
- -c ou --capacidade: Capacidade da midia
- -q ou --quantidade: Quantidade de recipientes

Além dos parâmetros de impressão e tipo de heurística que foram apresentados para o metodos.py.

Este script gera uma lista de itens de tamanhos aleatórios seguindo as restrições passadas na sua chamada e já faz a chamada das heurísticas com os parˆametros correspondentes. Os recipientes inicialmente s˜ao sempre gerados completamente cheios

Variamos a quantidade de recipientes (que será o valor ótimo), capacidade e número máximo de itens por recipiente e apresentamos a média do tempo e resultado obtido (arredondando para cima) em 8 execuções por cada uma das heurísticas nas tabelas 1 e 2. Para as capacidades, optamos pelas capacidades m´edias de um cd e de um dvd, em bytes e variamos os tamanhos de modo a simular mídias com mais ou menos arquivos, mas não usando quantidades muito elevadas de arquivos pois estamos interessados, nesse caso, em arquivos grandes.

Devido ao valor ótimo não ter sido alcançado nenhuma vez, fizemos uma segunda leva de testes, também calculando a média de 8 execuções de cada configuração, mas dessa fez retirando alguns elementos da lista de itens, mas sem ultrapassar um número inteiro sorteado entre 1 e a capacidade da mídia. Dessa forma o ótimo continua o mesmo que o anterior para cada caso, mais há uma folga maior para o método trabalhar, e também consideramos que este tipo de caso se aproxima mais da realidade. Esses resultados est˜ao mostrados nas tabelas 3 e 4.

O valor do tempo em segundos consumido por cada heurística aparece entre parênteses.

| Otimo | N. Itens | NF         | FF           | BF           | WF           | AWF           | <b>BFD</b>    | <b>FFD</b>   |
|-------|----------|------------|--------------|--------------|--------------|---------------|---------------|--------------|
| 10    | 10       | 12(0)      | 11(0)        | 11(0)        | 11(0)        | 11(0)         | 11(0)         | 11(0)        |
| 10    | 100      | 11(0)      | 11(0)        | 11(0)        | 11(0)        | 11(0,01)      | 11(0)         | 11(0)        |
| 10    | 500      | 11(0,01)   | 11(0,01)     | 11(0,01)     | 11(0,01)     | 11(0,01)      | 11(0,02)      | 11(0,01)     |
| 10    | 1000     | 11(0,03)   | 11(0.02)     | 11(0.02)     | 11(0.02)     | 11(0.03)      | 11(0.03)      | 11(0.03)     |
| 100   | 10       | 119(0)     | 101(0,01)    | 101(0.01)    | 106(0.02)    | 105(0,01)     | 101(0,02)     | 101(0.02)    |
| 100   | 100      | 104(0.01)  | 101(0,1)     | 101(0,11)    | 101(0,13)    | 101(0,15)     | 101(0,15)     | 101(0,15)    |
| 100   | 500      | 102(0,08)  | 101(0,49)    | 101(0,5)     | 101(0.62)    | 101(0,65)     | 101(0,76)     | 101(0,72)    |
| 100   | 1000     | 102(0,31)  | 101(1)       | 101(1,04)    | 101(1,24)    | 101(1,37)     | 101(1,54)     | 101(1,46)    |
| 1000  | 10       | 1183(0)    | 1005(1)      | 1005(1,02)   | 1055(1,44)   | 1048(1,5)     | 1001(1,52)    | 1001(1,46)   |
| 1000  | 100      | 1036(0.07) | 1001(9,04)   | 1001(9,33)   | 1007(12.96)  | 1006(13,64)   | 1001 (14,22)  | 1001(13,58)  |
| 1000  | 500      | 1009(0.88) | 1001(45,14)  | 1001(48,27)  | 1002(64.93)  | 1002(69,13)   | 1001(73,97)   | 1001(67,29)  |
| 1000  | 1000     | 1006(3,03) | 1001 (88,94) | 1001 (98,74) | 1001(128.35) | 1001 (133,88) | 1001 (146,57) | 1001(133,35) |

Tabela 1: Resultados dos testes para um cd (737280000 Bytes) - sem folga

| Otimo | N. Itens | ΝF           | FF            | BF           | WF            | AWF           | <b>BFD</b>    | <b>FFD</b>    |
|-------|----------|--------------|---------------|--------------|---------------|---------------|---------------|---------------|
| 10    | 10       | 13(0)        | 11(0)         | 11(0)        | 11(0)         | 12(0)         | 11(0)         | 11(0)         |
| 10    | 100      | 11(0)        | 11(0)         | 11(0)        | 11(0,01)      | 11(0)         | 11(0)         | 11(0)         |
| 10    | 500      | 11(0.05)     | 11(0.02)      | 11(0,01)     | 11(0,02)      | 11(0,02)      | 11(0.02)      | 11(0,02)      |
| 10    | 1000     | 11(0,26)     | 11(0.03)      | 11(0.03)     | 11(0.03)      | 11(0.04)      | 11(0.04)      | 11(0.05)      |
| 100   | 10       | 117(0)       | 101(0.02)     | 101(0.02)    | 106(0.02)     | 105(0.02)     | 101(0.02)     | 101(0.02)     |
| 100   | 100      | 105(0,03)    | 101(0.16)     | 101(0,15)    | 101(0,18)     | 101(0,19)     | 101(0,23)     | 101(0,24)     |
| 100   | 500      | 102(0.61)    | 101(0.82)     | 101(0.8)     | 101(0.96)     | 101(1,01)     | 101(1,2)      | 101(1,2)      |
| 100   | 1000     | 102(2,49)    | 101(1,68)     | 101(1,67)    | 101(1,95)     | 101(2,07)     | 101(2,44)     | 101(2,47)     |
| 1000  | 10       | 1182(0,01)   | 1004(1,39)    | 1005(1,35)   | 1054(1,86)    | 1048(1,97)    | 1001(2,02)    | 1001(2,07)    |
| 1000  | 100      | 1034(0.31)   | 1001(15,12)   | 1001(15,2)   | 1007(19.21)   | 1006(20,43)   | 1001(23,26)   | 1001 (23,09)  |
| 1000  | 500      | 1010(6,22)   | 1001 (77.59)  | 1001(78,17)  | 1002(96.9)    | 1002(99.9)    | 1001(116,1)   | 1001(114,28)  |
| 1000  | 1000     | 1006 (23,96) | 1001 (154,13) | 1001(156,28) | 1001 (190,49) | 1001 (197,27) | 1001 (232,38) | 1001 (229,07) |

Tabela 2: Resultados dos testes para um dvd (47000000000 Bytes) - sem folga

| Otimo | N. Itens | ΝF         | FF          | ΒF            | WF            | <b>AWF</b>   | <b>BFD</b>   | <b>FFD</b>   |
|-------|----------|------------|-------------|---------------|---------------|--------------|--------------|--------------|
| 10    | 10       | 12(0)      | 11(0)       | 11(0)         | 11(0)         | 11(0)        | 10(0)        | 10(0)        |
| 10    | 100      | 11(0)      | 10(0)       | 10(0)         | 10(0)         | 10(0)        | 10(0)        | 10(0)        |
| 10    | 500      | 10(0,01)   | 10(0,01)    | 10(0,02)      | 10(0,01)      | 10(0,01)     | 10(0,01)     | 10(0,02)     |
| 10    | 1000     | 10(0,03)   | 10(0.02)    | 10(0,02)      | 10(0,02)      | 10(0,03)     | 10(0,02)     | 10(0,03)     |
| 100   | 10       | 118(0)     | 101(0.02)   | 101(0.01)     | 106(0.01)     | 106(0.02)    | 101(0.02)    | 101(0.02)    |
| 100   | 100      | 103(0,01)  | 100(0,1)    | 100(0,1)      | 101(0,13)     | 101(0,14)    | 100(0,15)    | 100(0,15)    |
| 100   | 500      | 101(0.09)  | 100(0.51)   | 100(0.52)     | 100(0.63)     | 100(0.67)    | 100(0.78)    | 100(0.74)    |
| 100   | 1000     | 101(0,29)  | 100(0.98)   | 100(1,02)     | 100(1,25)     | 100(1,33)    | 100(1,51)    | 100(1,44)    |
| 1000  | 10       | 1181(0)    | 1004(1,02)  | 1005(1,03)    | 1054(1,41)    | 1049(1,46)   | 1001(1,54)   | 1001(1,48)   |
| 1000  | 100      | 1032(0.08) | 1001(9,2)   | 1001(9,47)    | 1007(13.23)   | 1006 (13.77) | 1001(14.41)  | 1001(13,77)  |
| 1000  | 500      | 1009(0,9)  | 1000(45,49) | 1000(48,5)    | 1002(64,01)   | 1001 (67,74) | 1000 (74,54) | 1000(67,86)  |
| 1000  | 1000     | 1005(3,13) | 1000(90,69) | 1000 (101,03) | 1001 (127,74) | 1001(138,48) | 1000(150,15) | 1000(136.62) |

Tabela 3: Resultados dos testes para um cd (737280000 Bytes) - com folga

| Ótimo | N. Itens | NF             | FF            | BF            | WF            | AWF           | <b>BFD</b>        | <b>FFD</b>    |
|-------|----------|----------------|---------------|---------------|---------------|---------------|-------------------|---------------|
| 10    | 10       | 12(0)          | 11(0)         | 11(0)         | 11(0)         | 11(0)         | 11(0)             | 11(0)         |
| 10    | 100      | 11(0,01)       | 10(0)         | 10(0)         | 11(0)         | 11(0,01)      | 10(0)             | 10(0)         |
| 10    | 500      | 10(0,07)       | 10(0,01)      | 10(0,02)      | 10(0,01)      | 10(0.02)      | 10(0,02)          | 10(0,02)      |
| 10    | 1000     | 10(0,24)       | 10(0.03)      | 10(0.03)      | 10(0.03)      | 10(0.03)      | 10(0.04)          | 10(0,04)      |
| 100   | 10       | 118(0)         | 101(0,02)     | 101(0.01)     | 106(0.02)     | 105(0.02)     | 101(0.02)         | 101(0,02)     |
| 100   | 100      | 104(0.03)      | 100(0.16)     | 100(0,15)     | 101(0,19)     | 101(0,2)      | 100(0,23)         | 100(0,23)     |
| 100   | 500      | 102(0.62)      | 100(0.83)     | 100(0.81)     | 101(0.95)     | 100(1,01)     | 100(1,21)         | 100(1,22)     |
| 100   | 1000     | 101(2,32)      | 100(1,62)     | 100(1,6)      | 101(1,87)     | 101(1,98)     | 100(2,37)         | 100(2,39)     |
| 1000  | 10       | (0.01)<br>1181 | 1004(1,41)    | 1004(1,36)    | 1053(1,9)     | 1048(2)       | 1000(2,03)        | 1000(2,1)     |
| 1000  | 100      | 1033(0.33)     | 1001(15.51)   | 1001(15,58)   | 1007(19.78)   | 1006(20.71)   | 1001(23,75)       | 1001(23.57)   |
| 1000  | 500      | 1009(6,38)     | 1000 (78,97)  | 1000 (79.67)  | 1002(95,83)   | 1002(101.95)  | 1000 (118,14)     | 1000 (116,37) |
| 1000  | 1000     | 1005(24,36)    | 1000 (155,52) | 1000 (158,77) | 1001 (195,04) | 1001 (200,74) | (234, 86)<br>1000 | 1000 (231,44) |

Tabela 4: Resultados dos testes para um dvd (47000000000 Bytes) - com folga

Observando os resultados encontrados vemos que entradas com maior quantidade de arquivos de menor tamanho têm um custo computacional mais elevado (inerente ao tamanho da lista de entrada), mas por outro lado levam à resultados mais precisos.

Listas com itens de tamanho maior são avaliadas mais rapidamente, porém os resultados s˜ao mais distantes do valor ´otimo, mas ainda assim n˜ao se aproximaram dos limites de pior caso.

O valor ótimo exato não foi atingido, mas frequentemente foi alcançado com uma unidade a mais no caso das mídias completamente cheias. Reduzindo da soma total dos itens uma quantidade menor do que um dvd (ou cd) obtivemos o valor ótimo com uma grande frequência. É importante notar que como os valores foram arredondados para cima as heuristicas que chegaram no ótimo na tabela encontraram o valor ótimo nas 8 vezes.

Conforme já era esperado, o Next-Fit foi executado mais rapidamente, e teve os piores resultados em relação ao valor ótimo. O Worst-Fit também mostrou resultados mais distantes do valor ótimo. Ainda assim, mantiveramse afastados do limite de pior caso. As heurísticas *offline* tiveram os melhores resultados e um custo de tempo um pouco maior que suas correspondentes online.

O tamanho da mídia exerceu pouca influência no valor ótimo, por outro lado, computar o empacotamento em dvds levou mais tempo que em cds.

# 6 Conclusão

De uma maneira geral, o uso de heurísticas para resolver o Bin-packing, ou mais especificamente, o armazenamento de arquivos grandes em dvds, foi satisfatório, em particular as heurísticas offline.

Apesar do tamanho maior do arquivo fazer com que o algoritmo tenha mais dificuldade em atingir o ótimo exato, nas heurísticas *offline* mesmo para o caso de 1000 dvds o ótimo passou apenas em uma unidade, no pior caso, sem um aumento computacional que invibilizasse sua execução.

Como trabalhos futuros pode ser implementado algum método exato de resolução do *Bin-packing* que pode ser encontrado por exemplo em [7], ou métodos meta-heurísticos.

# A Códigos-Fonte

## A.1 organizador.py

```
\#!/usr/bin/env python
# –∗– coding: utf–8 –∗–
import wx
import wx . a ui
import metodos
import time
import os
import stat, sys
# Tranforma um valor em bytes em megabytes
def Bytes2Mega (num) :
    return round (num/float (1024*1024), 3)
# Recebe uma string e verifica se o número é válido
def validate (number, decimal = '.'):
    \text{ponto} = \text{False}if number ="":
         return False
    for a in number:
         if not a. is digit () :
              if a = decimal and not ponto:
                  \text{ponto} = \text{True}else :
                   return False
    return True
\# Classe com a interface
class Organizador (wx. Frame):
    def \sim \text{init} (self, *args, **kwds):
         kwds "style" = wx.DEFAULT_FRAME_STYLE
         wx. Frame. \text{\_}init \text{\_} (self, *args, **kwds)
         self. SetSize(wx. Size(420,530))
```

```
# A ssocia cada opção da radio box com uma
    func\tilde{a}oself. metodos = \{0: metodos .NF,
                     1: metodos.BF,
                     2: metodos.FF,
                     3: metodos .WF,
                     4: metodos .AWF,
                     5: metodos .BFD,
                     6: metodos.FFD}
# Vão receber os tamanhos e os nomes dos
    arquivos selecionados
self. tamanhos = []
self. items = []# \; \mathit{Painel} \; \mathit{superior} \; \; da \; \; esquerdaself. painel_superior_esquerda = wx. Panel (self,
    (-1) # Painel superior da esquerda
self. metodo = wx. RadioBox (self.
    painel_superior_esquerda, -1, u"Método
    Utilizado:", choices=[^"Next Fit (NF)", "Best
     Fit (BF)", "First Fit (FF)", "Worst Fit (WF
   )", "Almost Worst Fit (AWF)", "Best Fit
   Decreasing (BFD)", "First Fit Decreasing (
   FFD)" ], majorDimension=0, style=wx.
   RA SPECIFY ROWS)
self.tamaho\_text = wx.FextCtrl(self.pained_superior_e squared, -1, "")self.inicial = wx.Button (self.pained_superior_e sequerda, -1, "Iniciar")# \; \mathit{Painel} \; \mathit{superior} \; \; da \; \; direitaself. painel_superior_direita = wx. Panel(self,
    (-1) # Painel superior da direita
self. arquivos = wx. List Ctrl (self.
    p \, \text{a} \, \text{in} \, \text{e} \, \text{l} \, \text{superior}\, \text{d} \, \text{in} \, \text{e} \, \text{in} \, a \, , \, -1, \, \text{style} \, \text{style} \, \text{exp} \, \text{e} \, = \, \text{w} \, x \, .
```

```
LC REPORT|wx .SUNKEN BORDER| wx . LC SINGLE SEL
   ) # Lista com os arquivos a serem alocados
self. additionar = wx. Button (self.painel_superior_direita, -1," Adicionar") #
   Botão para acrescentar arquivos na lista
self. remover = wx. Button (self.
   painel_superior_direita, -1, "Remover") #Botão para remover arquivos da lista
# Titulos das colunas
self. arquivos. InsertColumn(0, "None")self.arquivos.InsertColumn(1, "Tamanho (Mbytes)
   " )
\# Daniel in ferior
self . painel_inferior = wx. Panel (self , -1) #
   Painel inferior
self. said a = wx. TextCtrl (self. painel_inferior,−1, "" , s t y l e=wx . TE MULTILINE|wx .TE READONLY
   \left( \right)self. valor_tempo = wx. TextCtrl(self.p\,ainel_inferior, -1, "", style=wx.TE READONLY)
self. valor_d v d = wx. TextCtrl (self.p\,ainel_inferior, -1, "", style=wx.TE READONLY)
# \; Selecta \tilde{a} o \; initi \tilde{a} lself. metodo. SetSelection(0)# Sizer do painel superior da esquerda
size r_{\text{-}}5 = wx. BoxSize r (wx. VERTICAL)size r_5. Add (self. metodo, 1, wx. EXPAND, 1)
size r_5. Add(wx. static Text (self.painel_superior_esquerda, -1, u"Tamanho da
   Mídia (Mb):") , 0, 0, 0)sizer_5.Add(self.tamanho_text, 0, wx.EXPAND,
   1 )
```

```
size r_5. Add( wx. Static Text (self.
   painel_superior_esquerda, -1, u" (1 Kilobyte
   = 1024 Bytes )" ), 0, 0, 0size r_5. Add (self.iniciar, 0, wx. EXPAND | wx.
   ALIGN BOTTOM, 1 )
self.painel_superior_esquerda.SetSizer(sizer_5)
# Sizers do painel superior da direita
size r_4 = wx. BoxSize r (wx. HORIZONTAL)size r_4. Add(self. adicionar, 1, wx. EXPAND, 1)
size r_4. Add (self. remover, 1, wx. EXPAND, 1)
size r_3 = wx. BoxSize r (wx. VERTICAL)size r_3. Add(self. arguivos, 1, wx. EXPAND, 1)
size r_3. Add(size r_4, 0, wx. EXPAND, 1)
self.painel_superior_direita.SetSizer(sizer_3)
#~\n    Sizers~\n    do~\n    <i>paired~inferior</i>size r_6 = wx. StateBoxSize r (wx. StaticBox (self.painel_inferior, -1, u" Sugestão de Gravação"
   ) , wx .VERTICAL)
size r_6. Add(self.saida, 1, wx. EXPAND, 1)
size r_{\text{-}}7 = wx. BoxSize r (wx. HORIZONTAL)sizer<sub>-7</sub>. Add( wx. Static Text (self. painel_inferior
   , -1, "Tempo Gasto:"), 0, 0, 0)size r - 7. Add (self. valor_tempo, 0, 0, 0)
size r_7. Add((20, 20), 1, 0, 0)sizer_7.Add(wx.StaticText(self.painel_inferior,
    -1, u"N° de DVDs: "), 0, 0, 0)
size r_7. Add(self. valor_d vdd, 0, 0, 0)
size r_6. Add(size r_7, 0, wx. EXPAND, 1)
self.painel_inferior.SetSizer(sizer_6)
# Cria o gerenciador de paineis e adiciona os
   paineis a ele
self. mgr = wx. aui. AuiManager ()
self.mgr.SetManagedWindow(self)
self.mgr. AddPane (self.painel_superior_direita,
   wx.aui.AuiPaneInfo().Center().Floatable(
```
False). CloseButton (False). Name ("Arquivos").  $\text{Caption}(u^* \text{Arquivos}^*)$ . Best Size  $((200, 200))$ .  $Movable (False)$ .  $MinSize((200, 200))$ self.mgr. AddPane (self.painel\_superior\_esquerda, wx. aui. AuiPaneInfo(). Left().  $\text{BestSize}((200,$  $(200)$ ). MinSize $((200, 200))$ . Floatable (False).  $Caption ( u"Opções")$ .  $CloseButton ( False)$ . Movable (False). Name ("Opcoes")) self.mgr. AddPane (self.painel\_inferior,wx.aui.  $AuiPaneInfo()$ . Bottom $()$ . BestSize $((200, 200))$ .  $MinSize((200, 200))$ . Floatable (False). Caption  $(u''$  Resultado"). CloseButton (False). Movable ( False). Name("Resultado"))  $self.$  mgr.  $Update()$  $\#$  Conecta as widgets às funções self. Bind (wx. EVT BUTTON, self. organiza, self. i n i c i a r ) self. Bind (wx. EVT BUTTON, self. adicionar\_arq, self.adicionar) self. Bind (wx. EVT BUTTON, self. remover\_arq, self . remover ) self. Bind (wx. EVT\_LIST\_ITEM\_SELECTED, self. selecionouItem, self.arquivos)  $# \, Faz$  a sugestão de gravação dos arquivos passados pelo método selecionado  $def$  organiza (self, evt):  $#$  descobre o método  $num = self . methodo . GetSelection ()$  $\text{metodo} = \text{self} \cdot \text{metodos} \cdot \text{num}$ # Se o tamanho inserido pelo usuário for válido usa esse, senão usa o padrão de um dvd  $tamanho = self.tamanho_text$ .  $GetValue()$ if validate (tamanho):  $tamanho = int (float(tamanho) *$  $1024.0*1024.0$ 

```
else :
         tamanho = 4700000000\# Chama o método selecionado, contando o tempo
     \text{in } \text{ic } i \text{ o } = \text{ time } \text{ time } \text{ ( ) }bins = metodo (self.tamanhos, tamanho)f\text{im} = \text{time} \cdot \text{time}()# Processa a saída obtida
     numero = len(bins)self. valor_dvd. SetValue( str(numero))self.imprime (bins)
     self. valor_tempo. SetValue (str (round (fim –
        \text{in } i \text{ c } i \text{ o } , \quad 4))
# Adiciona arquivos à lista de arquivos
def \ adicionar_arg (self, evt):# Cria a caixa de seleção de arquivos
     arg = wx. FileDialog (self, message="Escolha o(s)
         arquiv(s)", default Dir=os.getcwd(),
        defaultFile="", wildcard="Todos arquivos
        (*.*) |*. *", style=wx.OPEN | wx.MULTIPLE | wx
        .CHANGE DIR| wx . FD FILE MUST EXIST )
    # Só continua se o usuário clicou em ok
     if \arg(ShowModal() = wx.ID_OK:paths = arg.GetPaths() # Arquivoss e l e c i o n a d o s
          bar{r} = \cos \theta. path . sep \# \text{Para } n\tilde{a}o \text{ dar}problema de sistema operacional
         # Vai percorrer cada item da lista de
             arquivos para adicionar na tela
          for item in paths:
              self.itens.append(item.split(barra)
                  [-1]self . tamanhos . append ((os . stat (item) [
                  stat. ST\_SIZE ))
```

```
ind = self. arquivos. InsertStringItem (
                  sys \cdot maxint, self \cdot items[-1])self. arquivos. SetStringItem (ind, 1, str
                  (Bytes2Mega (self.tamanhos [-1]))self. arquivos. SetItemData (ind, len (self.
                  \text{items } (-1) \# \text{ Para matter uma relação}entre os itens e a lsita
          self. ar quivos. SetColumnWidth(0, wx.LIST AUTOSIZE )
     arg. Destroy ()# Remove arquivos da lista de arquivos e das listas
    com os items e tamanhosdef remover_arq (self, evt):
     indice = self. arguivos. GetItemData(self.i temA tual )
     self. arquivos. DeleteItem (self. itemAtual)
     self. itens.pop(indice)
     self. tamanhos. pop (indice)
# Trata o item selecionado (para saber quem remover
     quando o botão for clicado)
def selecion ou I tem (self, event):
     self.itemAtual = event.m\_itemIndex# Imprime o resultado do algoritmo na tela
def imprime (self, bins):
     self.\,s \,aida.\,SetValue\left( \begin{smallmatrix} m & m \\ m & m \end{smallmatrix} \right) \,\,\# \,\, Limpa \,\,\,a \,\,\,s \,a \,i daself. arquivos. DeleteAllItems() # Limpa a lista# Percorre cada um dos recipientesfor dvd in range(len ( bins )) :self. said a. Appendix ("DVD: " + str (dvd +1) + " (" + str (Bytes2Mega (sum ( bins [dvd| ) ) ) + " Mb ocupados | : \n\rangle \cdot \mathbb{n}"
         \#Percentage represent region de um recipiente
         for a rquivo in bins \lceil dvd \rceil:
              ind = self.tamanhos.index (arquiv)arg = self.items.pop(int)
```

```
\tan = \text{str}(\text{Bytes2Mega}(\text{self}.\text{tamanhos}.\text{pop}(\text{left})))ind))
     self. said a. Appendix (unicode (arg) + "- " + tam +" Mbytes \n")
self. said a. Appendix ("\n"')
```

```
if _{-} _{\text{name}} = "_{-}_{\text{main}}":
    app = wx \cdot PySimpleApp(0)wx. In it All Image Handlers()janela = Organizador (None, -1, "Organizador dearguivos em DVDs'')
    app. SetTopWindow (janela)
    janela. Show()app . MainLoop ( )
```
### A.2 metodos.py

```
\#!/usr/bin/env python
\# \rightarrow \leftarrow \text{coding}: \text{utf-8} \rightarrow \leftarrow
```
from optparse import OptionParser import time

```
#Faz a alocação utilizando Next-Fit
def NF(itens, capacidade):
    recipientes = \Box # Começa com um recipiente vazio
    \#Percorre os itens
    for a<sub>-i</sub> in itens:
        # Verifica se dá para alocar a_i no recipiente
            aberto e abre um novo caso não dê
         if a_i \leq (capacidade - sum(recipientes [-1])):
             r \cdot c i pientes [-1]. append (a_i)else :
             recipientes.append ([a_i] ) \# Abre um
                recipiente novo com a i alocado nele
    return recipientes
```
 $#Faz$  a alocação utilizando First-Fit

```
def FF(items, capacidade):
    recipientes = \lceil \cdot \rceil \rceil # Começa com um recipiente vazio
    niveis = [0] # Nivel do recipiente vazio é zero
    \#Percorre os itens
    for a<sub>-i</sub> in itens:
         alocou = False
        # Percorre os recipientes
         for b_i, nivel in zip (recipientes, range (len (
            niveis)):
             # Verifica se dá para alocar a_i
             if a_i \leq (capacidade - niveis[nivel]):
                  b_{-j}. append (a_{-i})niveis [nive] \ \mathbf{+} = a_ialocou = True
                 break
        # Abre um recipiente novo e atualiza seu nivel
            se a i não coube em nenhum dos abertos
         if not alocou:
            recipients.append([a_i])nive is a append (a_i)return recipientes
#Faz a alocacão utilizando Best-Fit
def BF(items, capacidade):
    recipientes = [[]] # Começa com um recipiente vazio
    niveis = [0] # Nivel do recipiente vazio é zero
    \#Percorre os itens
    for a<sub>-i</sub> in itens:
         m <sub>e</sub>hor_ind = -1melhor_q tde = 0# Percorre os recipientes guardando o que
            possui maior espaço usado após alocação
         for b_i, nivel in zip (recipientes, niveis):
             # Verifica se dá para alocar a_i
             if a_i \leq (capacidade - nivel):
                 # A tualiza o melhor valor, se
                     n e c e s s a r i oif nivel > melhor_qtde: # Desigualdade
```

```
e strita para desempatar pelo menor
                      i n d i c em <sub>e</sub> melhor_ind = recipientes.index (b_j)
                       melhor_q tde = nivelif melhor_ind is not -1: # Conseguiu um
             r e c i p i e n t e b o mrecipientes [melhor_id].append(a_i)nive is [melhor\_ind] \leftarrow a_ielse:recipientes.append ([a_i] ) \# Abre um
                 recipiente novo com a i alocado nele
              nive is a append (a_i)recipients. remove ( [] )return recipientes
#Faz a alocação utilizando Worst−Fit
def WF(itens, capacidade):
    recipientes = \Box # Começa com um recipiente vazio
    niveis = \begin{bmatrix} 0 \\ \end{bmatrix} # Nivel do recipiente vazio é zero
    \#Percorre os itens
    for a<sub>-i</sub> in itens:
         melhor_q tde = capacidade + 1m <sub>e</sub>hor_ind = -1# Percorre os recipientes guardando o que
             p o s s u i menor e s p a¸c o usado ap´os al o c a ¸c ˜a o
         for b_i, nivel in zip (recipientes, niveis):
             # Verifica se dá para alocar a_i
              if a_i \leq (capacidade - nivel):
                  # A tualiza o melhor valor, se
                      n e c e s s \acute{a} r i oif melhor_qtde > nivel : # Desigualdade
                      e strita para desempatar pelo menor
                      i n d i c emelhor_ind = recipientes.index (b_i)melhor_q tde = nivelif melhor_ind is not -1: # Conseguiu um
             r e c i p i e n t e bom
             recipients [melhorind].append(a_i)
```

```
nive is [melhor\_ind] \leftarrow a_i
         else :
              recipientes.append ([a_i] ) \# Abre um
                 recipiente novo com a i alocado nele
              niveis.append(a_i)return recipientes
#Faz a alocação utilizando Almost−Worst−Fit
def AWF(items, capacidade):
    recipientes = \vert\vert\vert\vert\not\equiv Começa com um recipiente vazio
    niveis = 0 # Nivel do recipiente vazio é zero
    \#Percorre os itens
    for a<sub>-i</sub> in itens:
         segundo_melhor_q t de = capacidade + 2melhor-qtde = capacidade +1m <sub>e</sub>hor_ind = -1m <sub>e</sub>hor_ind_2 = -1
         # Percorre os recipientes guardando os que
            possuem menor e o segundo menor espaço usado
              ap\acute{o}s\ alocac\~a\acute{o}for b_i, nivel in zip (recipientes, niveis):
              # Verifica se dá para alocar a_i
              if a_i \leq (capacidade - nivel):
                  # A tualiza o melhor e o segundo melhor
                      valor, se necessário
                  # Se cabe no com menos espaço, cabe no
                      segundo com menos espaço
                  if melhor_qtde > nivel: # Desiqualdade
                      e strita para desempatar pelo menor
                      in dice
                       segundo_melhor_qtde = melhor_qtdemelhor_q tde = nivelif melhor_ind is not -1: # \text{Case} o
                           melhor a inda n˜ao ten h a s i d o
                           a t u a l i z a d om <sub>e</sub> melhor ind 2 = melhor ind
                            m <sub>e</sub> melhor ind = recipientes . index (
```

```
b - j)
```

```
else:m <sub>e</sub> melhor ind 2 = recipientes.
                             index (b_i)elif segundo-melhor-qtde > nivel:
                      segundo_{\text{m}}elhor<sub>-q</sub>tde = nivel
                      m <sub>e</sub>hor_ind_2 = recipientes.index (
                         b_i )
         if melhor_ind_2 is not -1: # Achou
            recipients [melhor-ind_2]. append (a_i)niveis [melhor-ind_2] \neq a_i
         else:recipientes.append ([a_i] ) \# Abre um
                recipiente novo com a i alocado nele
             nive is a append (a_i)return recipientes
#Faz a alocação utilizando Best-Fit-Decreasing
def BFD(itens, capacidade):
    itens ord = [i for i in itens] \# copia \ posis \ precisap r e s e r v a r a ordem do o r i g i n a l
    itens\_ord.sort(reverse = True)recipientes = BF(items\_ord, capacidade)return recipientes
#Faz a alocação utilizando First-Fit-Decreasing
def FFD(items, capacidade):
    itens ord = [i for i in itens] \# copia \ posis \ precisapreservar a ordem do original
    itens\_ord.sort(reverse = True)recipientes = FF(items\_ord, capacidade)return recipientes
# Imprime o resultado do algoritmo na tela
def imprime (bins, tempo, imprime_dentro, imprime_fora):
    print " Tempo total: " + str(tempo) + " segundos",
            Quantidade de Dvds: " + str(len(bins))
    # Percorre cada um dos recipientesfor dvd in range (\text{len}(\text{bins})):
```

```
if imprime_fora:
    print " DVD " + str (dvd + 1) + " (" + str
        (\text{sum}(\text{bins}[\text{dvd}])) + " bytes ocupados)"
    \#Percentage represent cada item de um recipiente
    if imprime_dentro:
         for a rquivo in bins \lceil dvd \rceil:
              print " " + str(arquiv)pr int
```
 $#$  Trata caso o programa tenha sido chamado fora da  $intertace$  gráfica  $def$  main ():

metodos\_opt = {'nf': False, 'bf': False, 'ff': False, ' $wf'$ : False, ' $awf'$ : False, ' $ffd$ ': False, '  $bf'$ : False metodos =  $\{$  'nf ': NF, 'bf ': BF, 'ff ': FF, 'wf ': WF, '  $awf': AWF, 'ffd': FFD, 'bfd': BFD\}$ # Cria e configura um parser para tratar as o p¸c ˜oe s de en t r a d a p a s s a d a s p e l o u s u ´a r i o  $parser = OptionParser()$  $#$  Parametros da função

parser . add\_option ("-l", "--lista", help=u" Arquivo com os dados de entrada ( capacidade e itens )")

 $\#Imprime$  os objetos alocados parser . add\_option ("-i", "--imprime", help=u" Imprime os elementos de cada dvd", action="  $store_time", default=False)$ p a r s e r . a d d o p tio n ( "−j " , "−−imprime2 " , h el p=u" Imprime o nivel de cada dvd", action="store\_true

 $"$ , default=False)

# Tipo de empacotamento parser . add\_option ("-n", "--nf", help=u"Faz o empacotamento utilizando next-fit.", action="

 $store_time$ , default=False) parser  $. \text{add\_option} ("-b", "--bf", \text{help} = u" \text{Faz}$ empacotamento utilizando best-fit.", action="  $store_time$ , default=False) parser  $\alpha$  add\_option  $("f", "ff", \ldots$ help=u"Faz o empacotamento utilizando first-fit.", action="  $store_time$ , default=False) parser . add\_option ("-w", "--wf", help=u"Faz o empacotamento utilizando worst-fit.", action="  $store_time$ , default=False) parser  $\cdot$  add\_option  $("-a", "--awf", \text{ help} = u" \text{Faz}$  o empacotamento u tilizando almost-worst-fit.",  $\text{action="store_time", default=False}$ parser.add\_option ("-d", "--ffd", help=u"Faz o empacotamento utilizando first-fit-decreasing.",  $action="store_time", default=False)$ parser . add\_option ("-g", "--bfd", help=u"Faz o empacotamento utilizando best-fit-decreasing.",  $\text{action}=" \text{store} \text{-} \text{true}$ ,  $\text{default} = False$ )  $(\text{options}, \text{args}) = \text{parse}.\text{parse}$  $#$  Trata os tamanhos dos arquivos if options. lista:  $arguivo = file(options. lista, "r")$  $capacidade = int(arquiv.readline())$  $list a_aux = a_1$  rquivo. readline (). split  $($ '')  $arguivo.close()$  $\text{list } a = []$ for item in lista\_aux :  $#$  Ignora os tamanhos maiores que a  $capacidade da mídia$ if int (item)  $>$  capacidade: print "O elemento " +  $str($ item $) + u$ " não será utilizado por execeder a ca pacidade " +  $str(capacidade)$  $else:$  $list a.append(int (item))$ 

```
else :
      print "Por favor, especifique o arquivo de
          entrada"
      ext{ext()}impression = options.imprimeimpression2 = options.imprime2# Trata a escolha dos métodos
if options.nf:
      metodos_{opt}['nf'] = Trueif options. bf:
      \text{metodos\_opt}[\text{ 'bf'}] = \text{True}if options . ff :
      \text{metodos\_opt} [\text{ }^\dagger \text{ }^\dagger \text{ }^\dagger] = \text{True}if options . wf:
      \text{metodos}\_\text{opt} \vert 'wf' \vert = True
if options.awf:
      \text{metodos}\_\text{opt} \vert ' \text{awf}' \vert = True
if options . ffd:
      \text{metodos}\_\text{opt} | 'ffd' \text{]} = True
if options . bfd :
      \text{metodos}\_\text{opt} \vert 'bfd ' \vert = True
\#chama cada um dos métodos escolhidos e imprime o
    resultado \; obtidom e t o d o s _list a = \lceil ' nf ', ' bf ', ' ff ', ' wf ', ' awf ', ' ff d '
    , 'bfd'']#for chave, valor in metodos_opt.iteritems():
for valor in metodos_lista:
      if \text{metodos\_opt} [valor]:\text{in } \text{ic } i \text{ o } = \text{ time } \text{ time } \text{ ( ) }
```
 $bins = metodos[valor](lista, capacidade)$  $#bins = metodos / charel / lists a, capacidade)$  $f\text{im} = \text{time} \cdot \text{time}()$  $#$  Processa a saída obtida  $print \ u" Metodo " + valor.upper()$ ,  $imprime ( bins , fim - inicio , impressao ,$  $impressa<sub>0</sub>2$ )  $# \, \text{fim} \, !$  $return (0)$  $if$   $_{-}$   $_{\text{name}} = "$   $_{-}$   $_{\text{main}}$   $_{\text{...}}$  " : main ( ) A.3 gera.py  $\#!/$ *usr*/*bin/env* python  $# \rightarrow -$  coding: utf-8 - $*-$ 

import random

import sys

import subprocess

import math

from optparse import OptionParser

 $#$  Gera uma lista ateatória de elementos

 $def$  lista\_ale (numero, capacidade):  $numero novo = random.random(1, numero)$ 

```
a = [random.random() for i in range(numero novo)]t = \text{capacidade}/\text{sum}(a)b = \lceil \text{math.ceil}(a[i] * t) \text{ for } i \text{ in } range(\text{numero novo}) \rceild if erenca = capacidade-sum(b)if diferenca > 0:
         b. append (diferenca)
     else:
         for i in b:
              item = b.pop()t = sum(b)if t < capacidade:
                   b . append ( capacidade−t )
                   break
              elif t = capacidade:
                   break
    return map(int, b)
# Junta as listas em uma string unica
```

```
def junta (a, capacidade):
    # Junta as listas
```
 $\left| \right|$  list a =  $\left[ \right]$ 

for i in a:

 $list a. extend (i)$  $# S$ orteia uma ordem nova random.shuffle(lista)

 $#Remove$  alguns itens sem passar a capacidade, ou  $seja$ , sem alterar o ótimo

```
tamanho = random.random(1, int(capacidade))
```

```
\text{continuous} = \text{True}while \text{lista} [-1] \leq \text{tamanho}:
             \text{diff} = \text{lista} \cdot \text{pop}()tamanho −= d i f
      # \; Passa \; para \; string\mathbf{s}~=~\mathbf{``}\mathbf{''}for i in lista:
             s \neq str(i) + 'return s rstrip ( ' ' ) # Tira o ultimo espaço
# Grava as listas em um arquivo de entrada
def listas2arq (listas , capacidade , nome):
       \text{list } a \text{ }_ \text{ } f \text{ } i \text{ } l \text{ } e \text{ } = \text{ file } (\text{nome}, \text{ } "w")l i s t a _f i l e . write ( capacidade + \langle n' \rangle)
       lista_file.write(junta(listas, capacidade))
       list a_f i le c lose()
```
 $# Func\tilde{a}o printcipal$ 

def main ( ) :

# Cria e configura um parser para tratar as o p¸c ˜oe s de en t r a d a p a s s a d a s p e l o u s u ´a r i o

 $parser = OptionParser()$ 

### $#$  Parametros da função

- parser . add\_option ("-l", "--lista", help=u"Numero maximo de elementos da lista")
- parser . add\_option ("-q", "--quantidade", help=u" Numero de recipientes")
- ${\tt parser.add\_option} \left( " -c" \; , \; " --capacidade" \; , \; \; \; \; \text{help} = \texttt{u"} \right)$ Capacidade da midia (em Bytes)")
- $\text{parser} \cdot \text{add\_option}("i", "--imprime", \text{ } \text{help} = u"$ Imprime os elementos de cada dvd", action="  $store_time", default=False)$

p a r s e r . a d d o p tio n ( "−j " , "−−imprime2 " , h el p=u" Imprime o nivel de cada dvd", action="store\_true  $"$ , default=False)

# Tipo de empacotamento

- parser . add\_option ("-n", "--nf", help=u"Faz o empacotamento utilizando next-fit .", action="  $store_time$ , default=False)
- parser . add\_option  $("-b", "--bf",$  help=u"Faz o empacotamento utilizando best-fit.", action="  $store_time$ , default=False)
- parser  $\cdot$  add\_option  $("-f", "--ff", \text{ } help=u" \text{Faz}$  o empacotamento utilizando first-fit.", action="  $store_time", default=False)$

```
parser . add_option ("-w", "--wf", help=u"Faz o
  empacotamento utilizando worst-fit .", action="
  store_time", default=False)
```
parser . add\_option ("-a", "--awf", help=u"Faz o empacotamento utilizando almost-worst-fit.",  $\text{action="store_time", default=False}$ 

parser . add\_option ("-d", "--ffd", help=u"Faz o empacotamento utilizando first-fit-decreasing.",  $\text{action="store_time", default=False}$ 

parser . add\_option ("-g", "--bfd", help=u"Faz o empacotamento utilizando best-fit-decreasing.",  $action="store_time", default=False)$ 

 $(\text{options}, \text{args}) = \text{parse}.\text{parse}$ 

```
print " Capacidade: ", options. capacidade, "
   Quantidade ", options.quantidade, "Elementos: "
   , options. lista
```
 $#$  Trata a capacidade da mídia

if options capacidade:

 $capacidade = int(options.capacidade)$ 

else :

print "Por favor, especifique a capacidade"

 $ext{ext}()$ 

 $#$  Trata o numero de elementos

if options. lista:

 $numero = int(options. list a)$ 

else :

```
print "Por favor, especifique o numero maximo
  de elementos"
```
 $ext{ext}()$ 

 $#$  Trata o numero de elementos

if options. quantidade:

quantidade  $=$  int ( options . quantidade )

else :

print "Por favor, especifique a quantidade de recipientes"

 $ext{ext}()$ 

 $bins = []$ 

for  $b$  in range (quantidade):

bins.append (lista\_ale (numero, capacidade))

```
metodos = "name = 'entrada.txt'listas2arq(bins, options.capacidade, nome)
```

```
itens = \sqrt[n]{-1} \sqrt[n]{n} + \text{home} + \sqrt[n]{n}
```
if options. imprime:

 $impressa_0 = " -i"$ 

else :

 $impression = "$ 

if options. imprime2:

 $impression \models " -j"$ 

 $#$  Trata a escolha dos métodos

if options.nf:

metodos  $+=$  " $-$ n"

if options. bf:

metodos  $+=$  " $-b$ "

if options. ff:

metodos  $+=$  " $-$ f"

if options.wf:

metodos  $+=$  "  $-w$ "

if options.awf:

metodos += " $-a$ "

if options. ffd:

metodos += " $-d$ "

if options. bfd:

metodos += "  $-g"$ 

if  $sys. platform = "win32":$ 

 $params = "metodos" + ext + items + metodos +$ impressao

else :

$$
params =". / metodos" + ext + items + metodos + impressao
$$

 $p = subprocess.Popen(params, shell=True)$  $p$ . wait  $()$ 

 $# \, fim!$ 

 $\mathbf{return}(0)$ 

 $if$   $_{-}$  name $_{-}$   $=$  " $_{-}$  main $_{-}$ ":

 $#$  Para tentar gerar executavel depois...

global ext

```
namep = str(sys.argv[0])
```
 $\textbf{if} \ \ \texttt{namep} \, . \, \texttt{endswith} \, (\mathord{'}. \, \texttt{py'} \, ) :$ 

 $ext = " . py"$ 

elif  $sys$ . platform  $=$  "win32":

 $ext = " - exe"$ 

else :

 $ext = "$ 

main ( )

## Referências

- [1] D. S. Johnson: Near-optimal bin packing algorithms, Massachusetts Institute of Technology (1973)
- [2] E. C. Xavier, F. K. Miyazawa: Algoritmos para Problemas de Empacotamento, Anais do XXVII Congresso da SBC, CTD, XX Concurso de Teses e Dissertações, p1966 - 1973, Rio de Janeiro (2007)
- [3] D. Hochbaum: Approximation algoritms for NP-hard problems, PWS Publishing Company, Boston (1995)
- [4] F. Wronski: Alocação Dinâmica de Tarefas em NoCs Malha com Redução do Consumo de Energia, Universidade Federal do Rio Grande do Sul, Dissertação de Mestrado, Porto Alegre, (2007)
- [5] F. C: Rodrigues: *Programação Dinâmica Eficiente com Algo*ritmos Cache-Oblivious, Universidade Federal do Rio Grande do Sul, Dissertação de Mestrado, Porta Alegre, (2008)
- [6] E. G. Coffman et. Al: Average Analysis of on-line Bin-packing Algorithms, OR-Seminar, Michaelmas (1996)
- [7] S. Martello, P. Toth: Knapsack Problems Algorithms and Computer Implementations, John Wilew & Sons (1990)
- [8] T. H. Cormen, C. E. Leiserson, R. L. Rivest, C. Stein: Introduction to Algorithms, 2nd edition, MIT Press & McGraw-Hill, (2001).